### **Corrigé du problème A : conductivité d'anneaux mésoscopiques**

### **A.1 Ligne bifilaire supraconductrice au niobium**

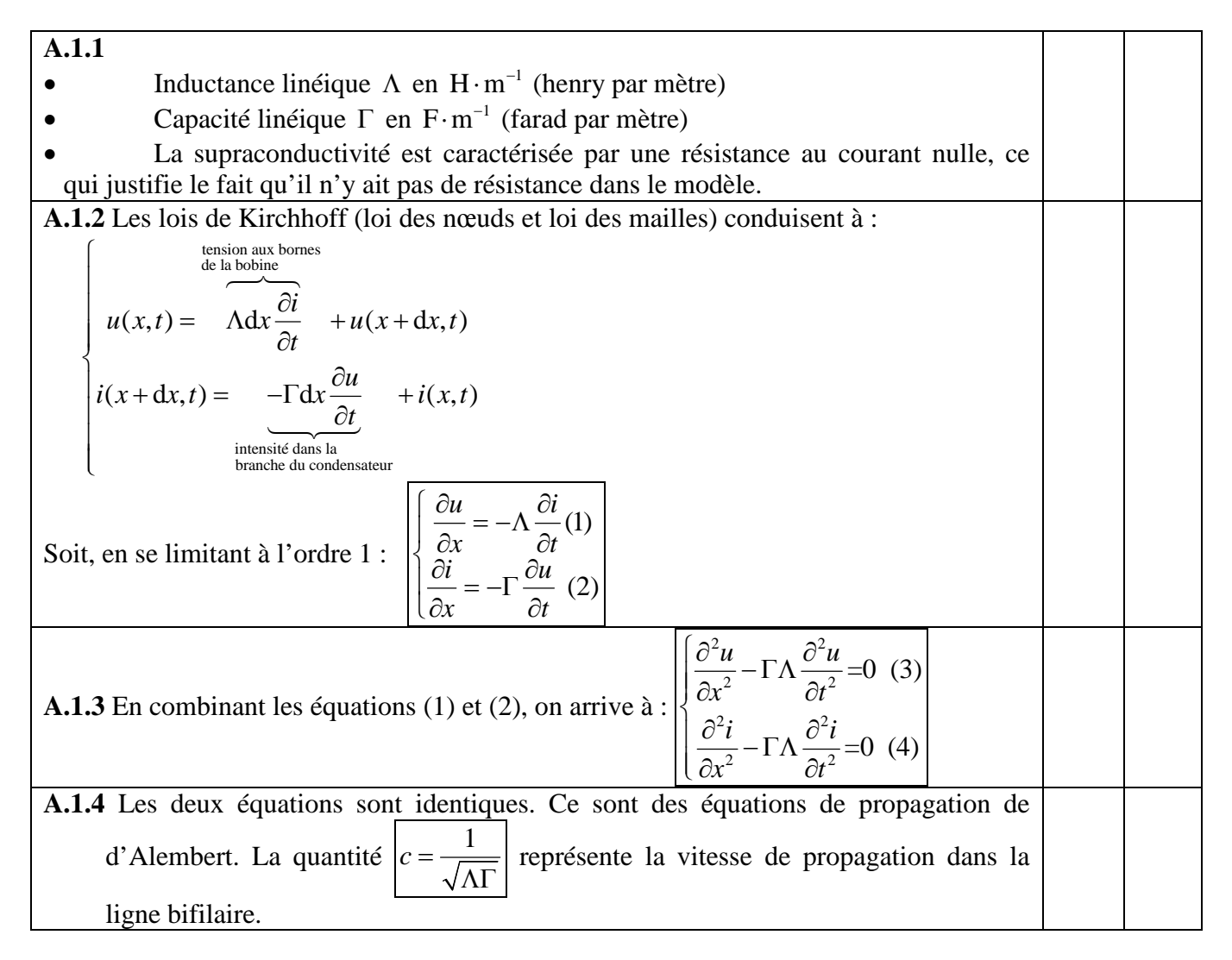

### **A.2 Calcul de la capacité linéique de la ligne bifilaire**

**A.2.1** Proposition de rédaction pour le calcul du champ électrique :

- Système de coordonnées : cylindriques (axe (O*z*) = axe du fil)
	- Symétries : le plan contenant le fil infini et passant par un point *M* quelconque de l'espace (en dehors du fil) est plan de symétrie, donc le champ électrique est contenu dans ce plan. Le plan orthogonal passant par *M* est aussi un plan de symétrie. Conclusion : le champ électrique est à l'intersection de ces deux plans, il est donc radial  $\vec{E}(M) = E(r, \theta, z) \vec{e}$ .
- Invariances : toute rotation autour du fil laisse invariante la distribution de courant et toute translation parallèlement au fil aussi. Autrement dit le champ électrique ne dépend que de la variable de distance  $r : \overrightarrow{E}(M) = E(r) \overrightarrow{e_r}$
- Calcul par le théorème de Gauss :
- Choix de la surface de Gauss : le cylindre d'axe le fil, passant par *M*, de hauteur *H* quelconque et avec deux couvercles.

$$
\text{Theoreme de Gauss: } \oiint\limits_{cylinder} \vec{E} \cdot \vec{dS} = \frac{qH}{\varepsilon_0 \varepsilon_{eff}} = 2\pi \quad r \quad H \quad E \text{ soit: } E = \frac{q}{2\pi \, r \, \varepsilon_0 \varepsilon_{eff}}
$$

A.2.2  
\nChamp electricique 
$$
\operatorname{cr} \acute{e} \acute{e}
$$
 par la ligne positive en un point  $M(x, y, 0)$ :  
\n $\overline{E}_{+} = \frac{q}{2\pi\varepsilon_{0}\varepsilon_{\text{eff}}} \frac{1}{d-y} \left( -\overline{e_{y}} \right)$   
\nChamp electricique  $\operatorname{cr} \acute{e} \acute{e}$  par la ligne négative en un point  
\n $M(x, y, 0) : \overline{E}_{-} = \frac{q}{2\pi\varepsilon_{\text{eff}}} \frac{1}{d+y} \left( -\overline{e_{y}} \right)$   
\nChamp total entre les fils :  $\overline{\left[ \overline{E} = \frac{q}{2\pi\varepsilon_{0}\varepsilon_{\text{eff}}} \left( \frac{1}{d-y} + \frac{1}{d+y} \right) \left( -\overline{e_{y}} \right) \right]}$   
\nA.2.3 Circulation du champ electricique :  
\n $C_{++-} = \int_{\text{chain in}} \overline{E} \cdot \overline{d} \cdot \overline{e} = \frac{q}{2\pi\varepsilon_{0}\varepsilon_{\text{eff}}} \left[ \ln \left( \frac{d+y}{d-y} \right) \right]_{-d+a}^{d-a}$   
\n $= \frac{q}{2\pi\varepsilon_{0}\varepsilon_{\text{eff}}} \left[ \ln \left( \frac{2d-a}{a} \right) - \ln \left( \frac{a}{2d-a} \right) \right]$   
\n $= \frac{q}{\pi\varepsilon_{0}\varepsilon_{\text{eff}}} \ln \left( \frac{2d-a}{a} \right) \approx \frac{q}{\pi\varepsilon_{0}\varepsilon_{\text{eff}}} \ln \left( \frac{2d}{a} \right)$   
\nLe champ electricique  $\text{veirifiant } \overline{E} = -\text{grad}(V)$ , on a donc immédiatement :  
\n $V_{+} - V_{-} = C_{+ \rightarrow +} = \frac{q}{\pi\varepsilon_{0}\varepsilon_{\text{eff}}} \ln \left( \frac{2d}{a} \right)$   
\nA.2.4 La charge d'une portion  $d\ell$  de ligne est  $dq = q \cdot d\ell$ , la relation entre la charge et la tension aux bornes d'un condensateur ( $Q = CU$ ) conduit à  $C = \frac{\pi\varepsilon_{$ 

### **A.3 Résonances de la ligne bifilaire et impédance équivalente**

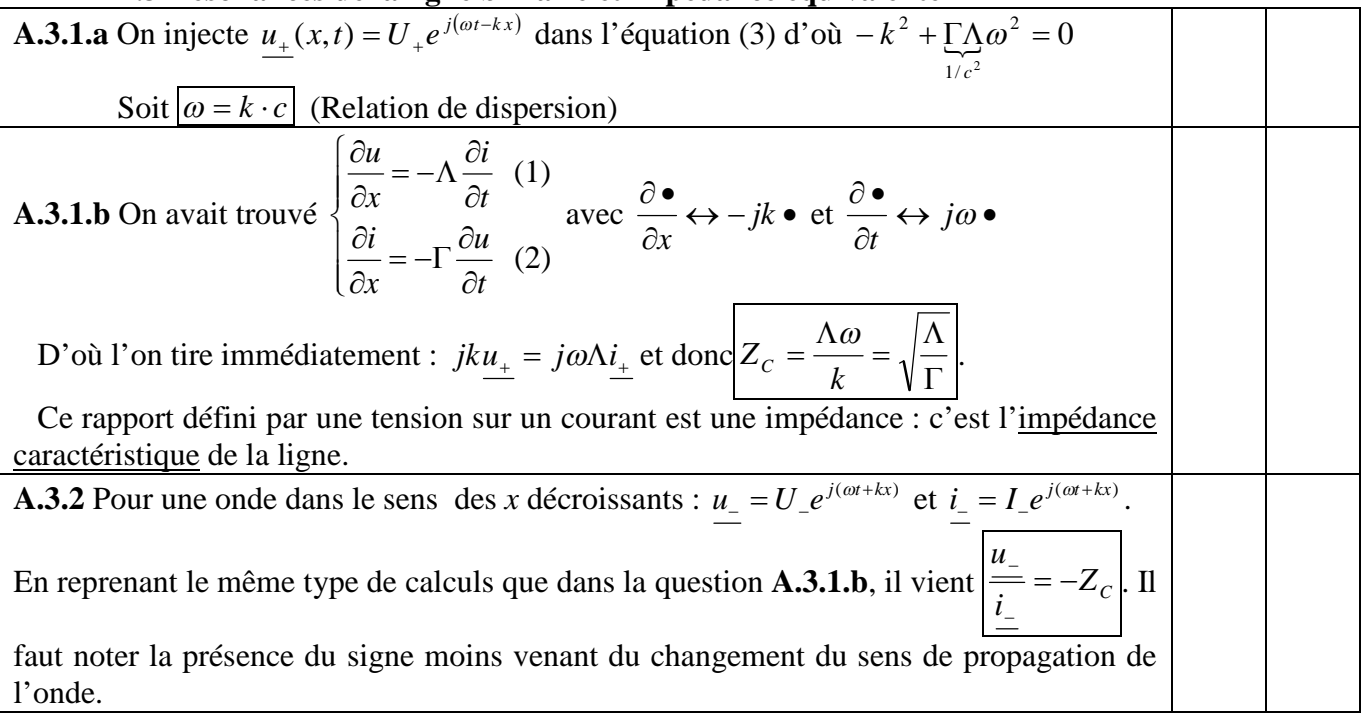

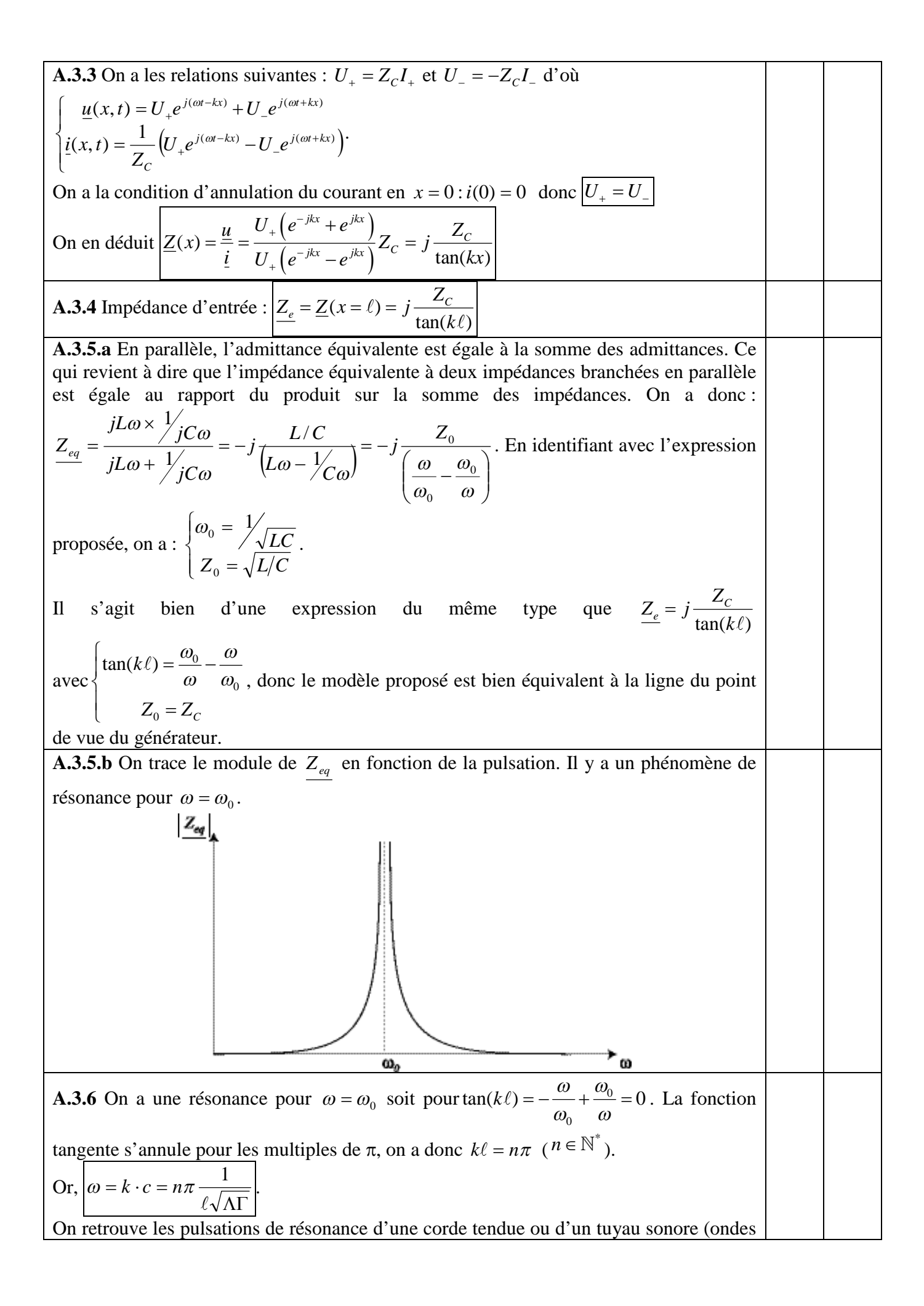

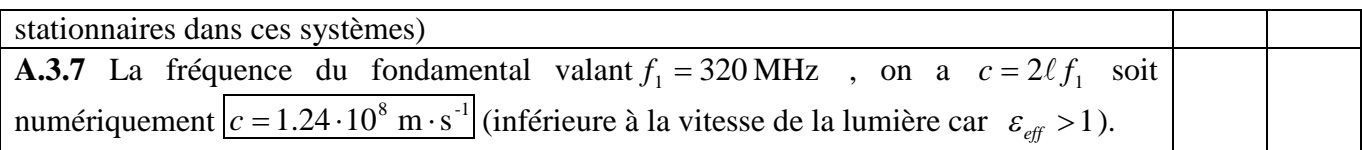

# **A.4 Quantification du flux magnétique à travers un anneau**

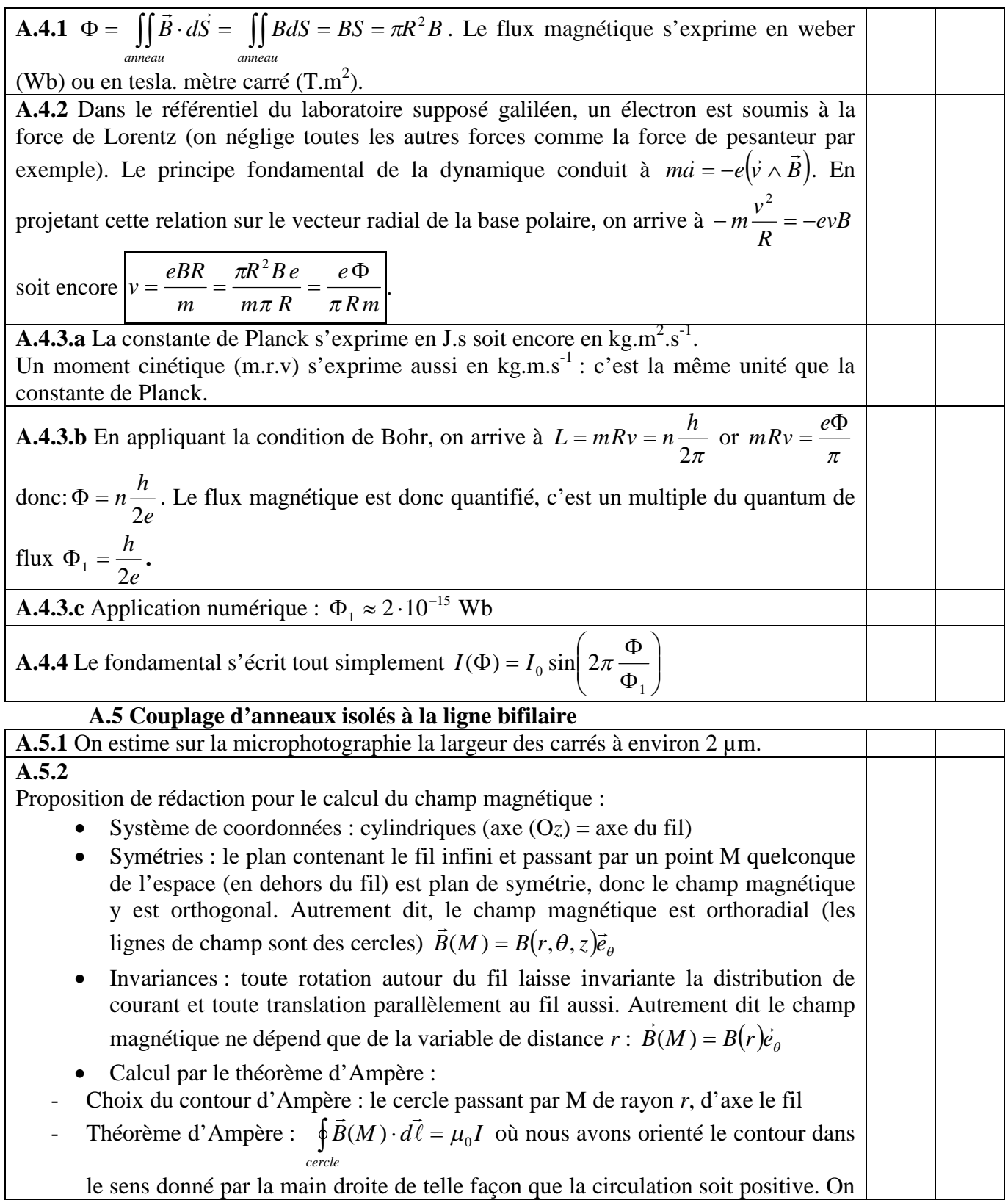

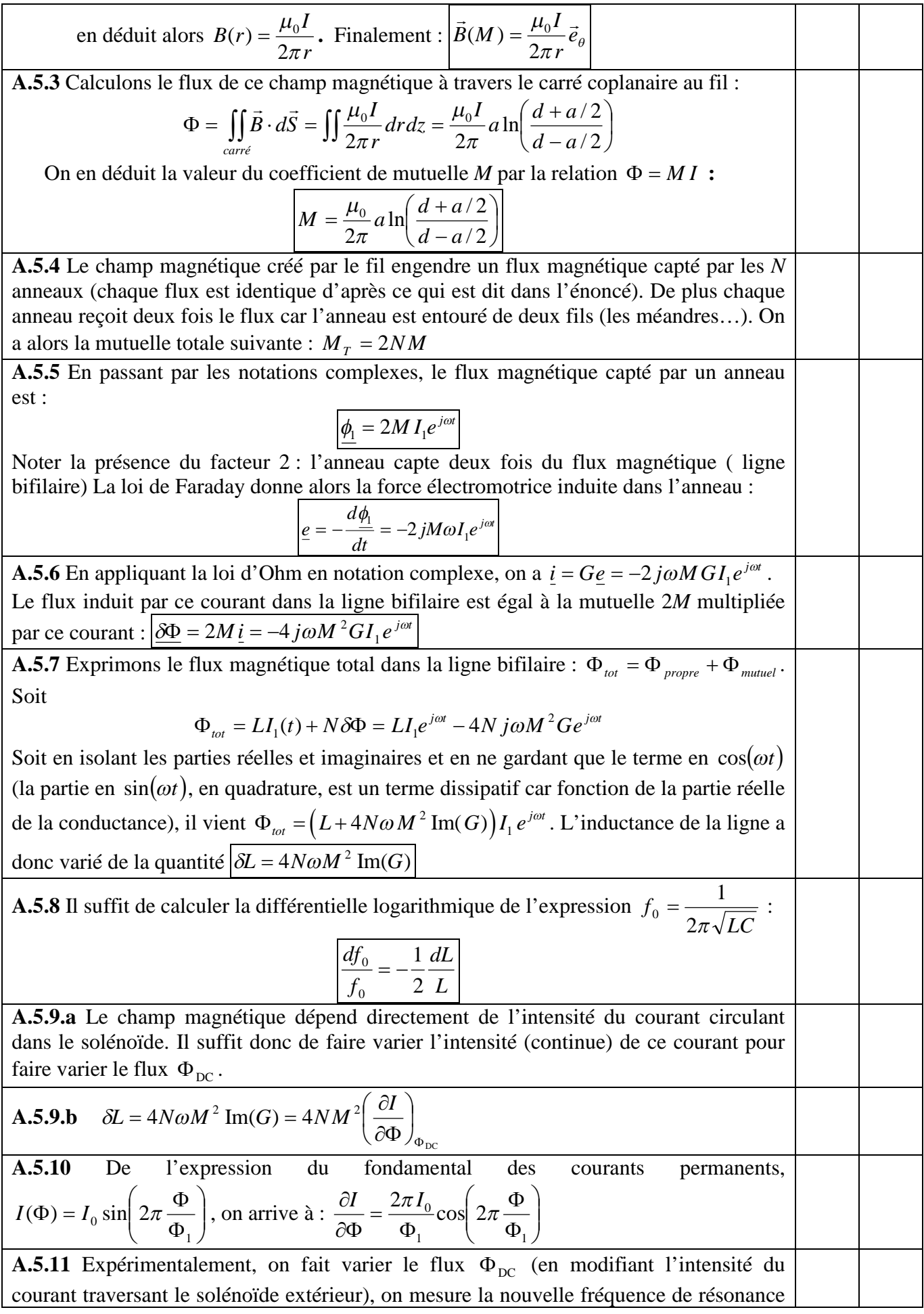

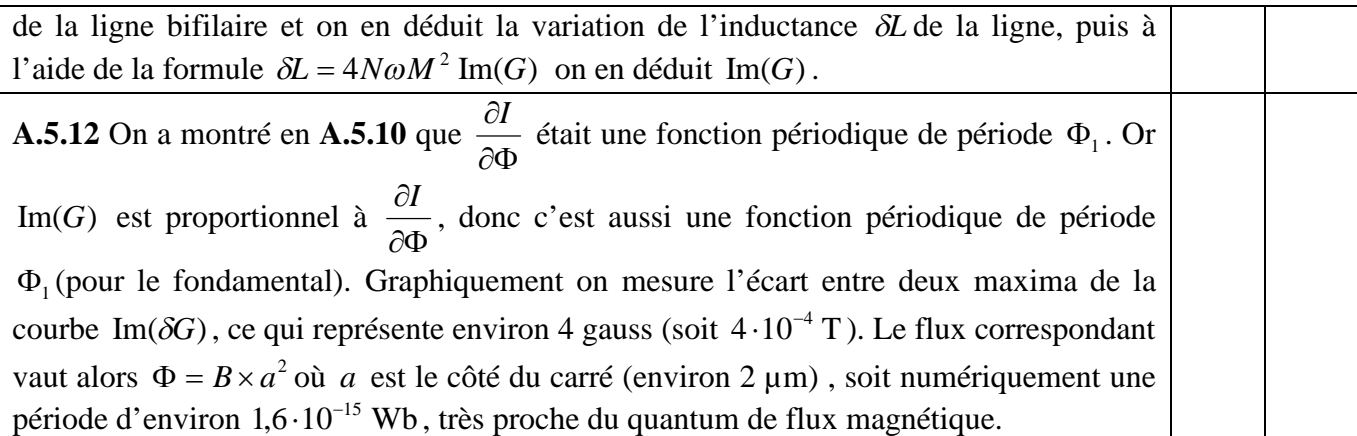

# **Corrigé du problème B : APPROCHE D'UN PROJECTEUR VIDEO**

*On a choisi d'utiliser dans ce corrigé le soulignement pour signifier toutes les notations algébriques*

## **B.1 PRÉAMBULE**

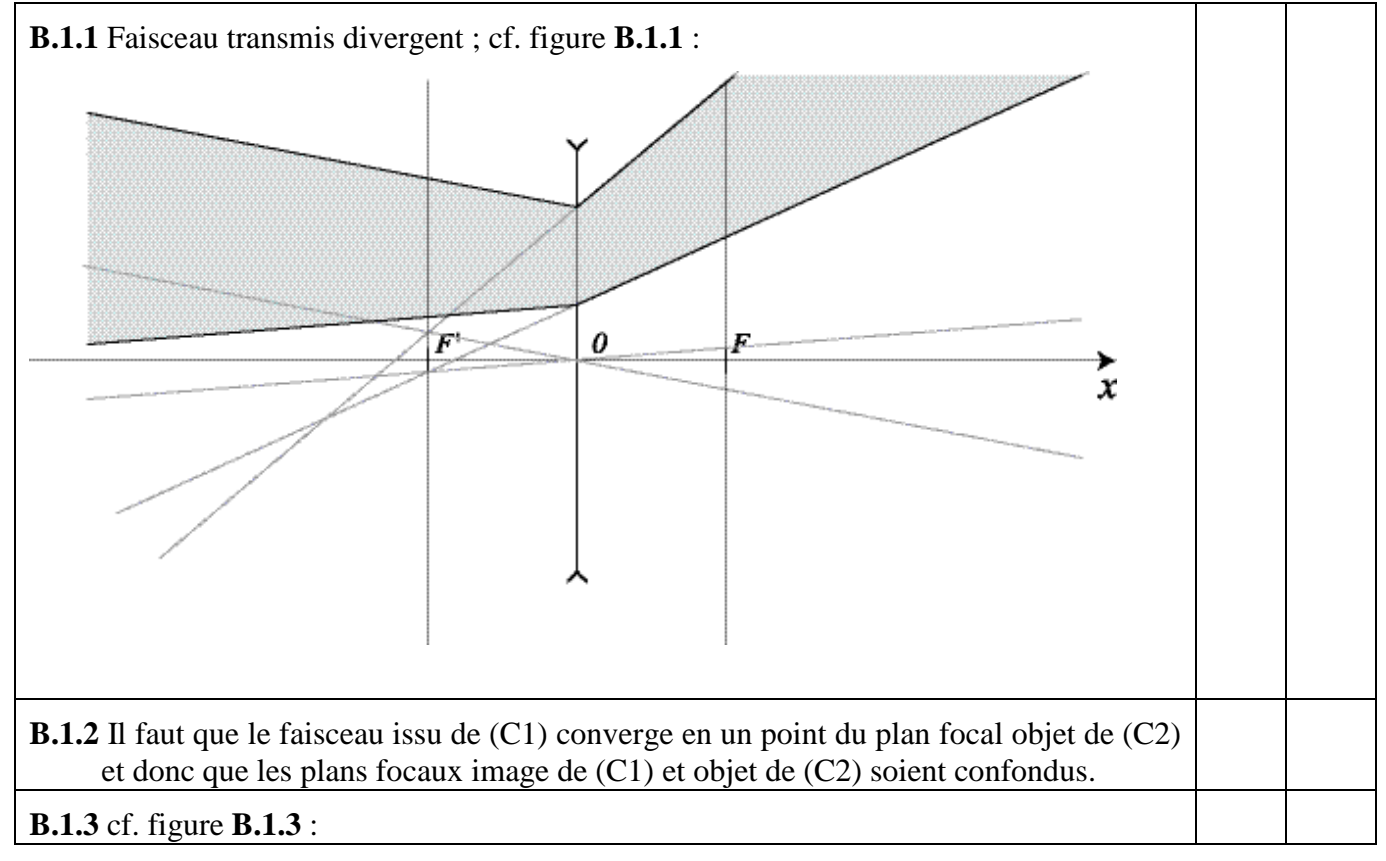

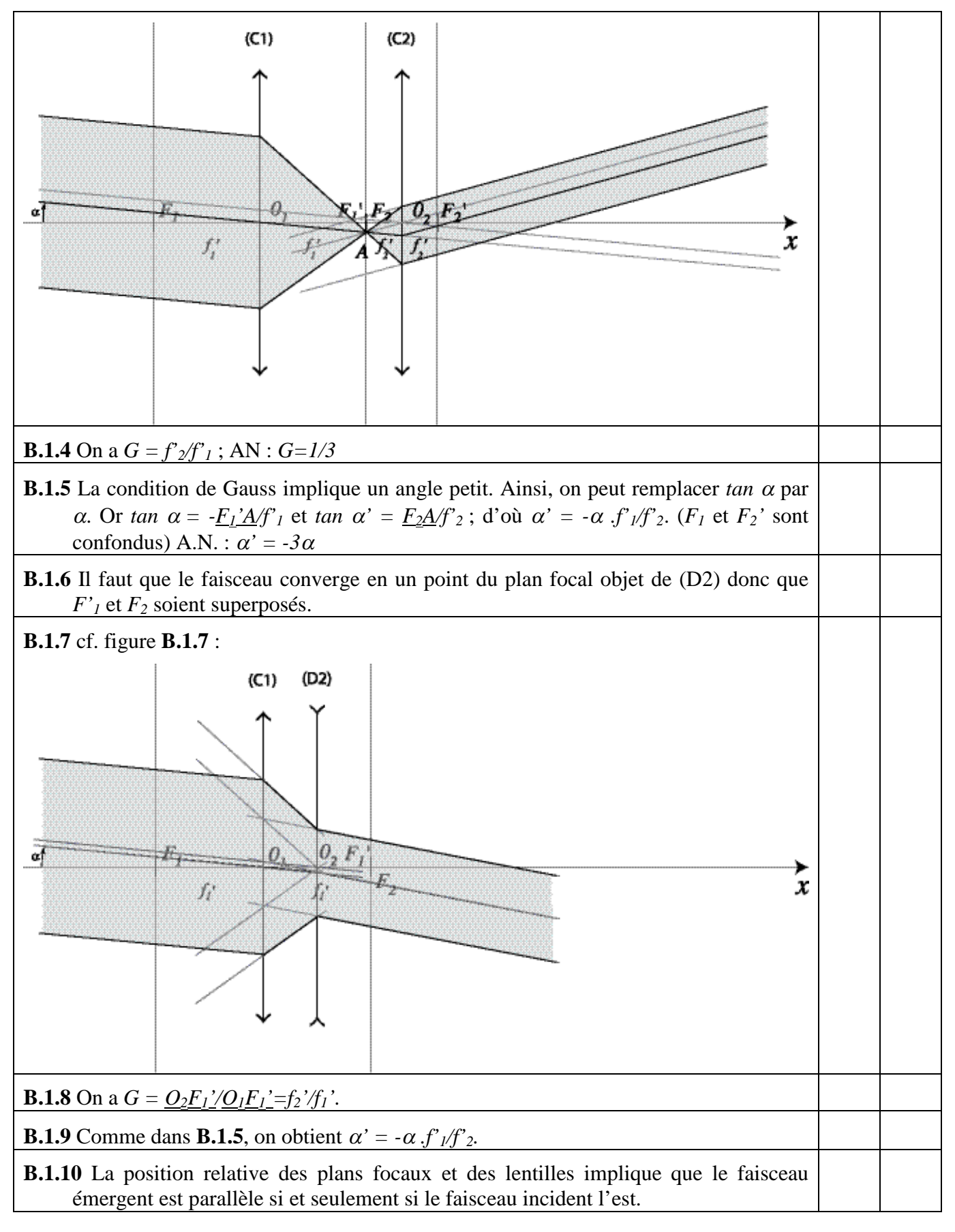

## **B.2 CONCEPTION D'UN PROJECTEUR DE DIAPOSITIVES**

**B.2.1** Le grandissement nécessaire est  $|\gamma| = 1,20/0,036 = 33,33 \, \gamma < 0$ .

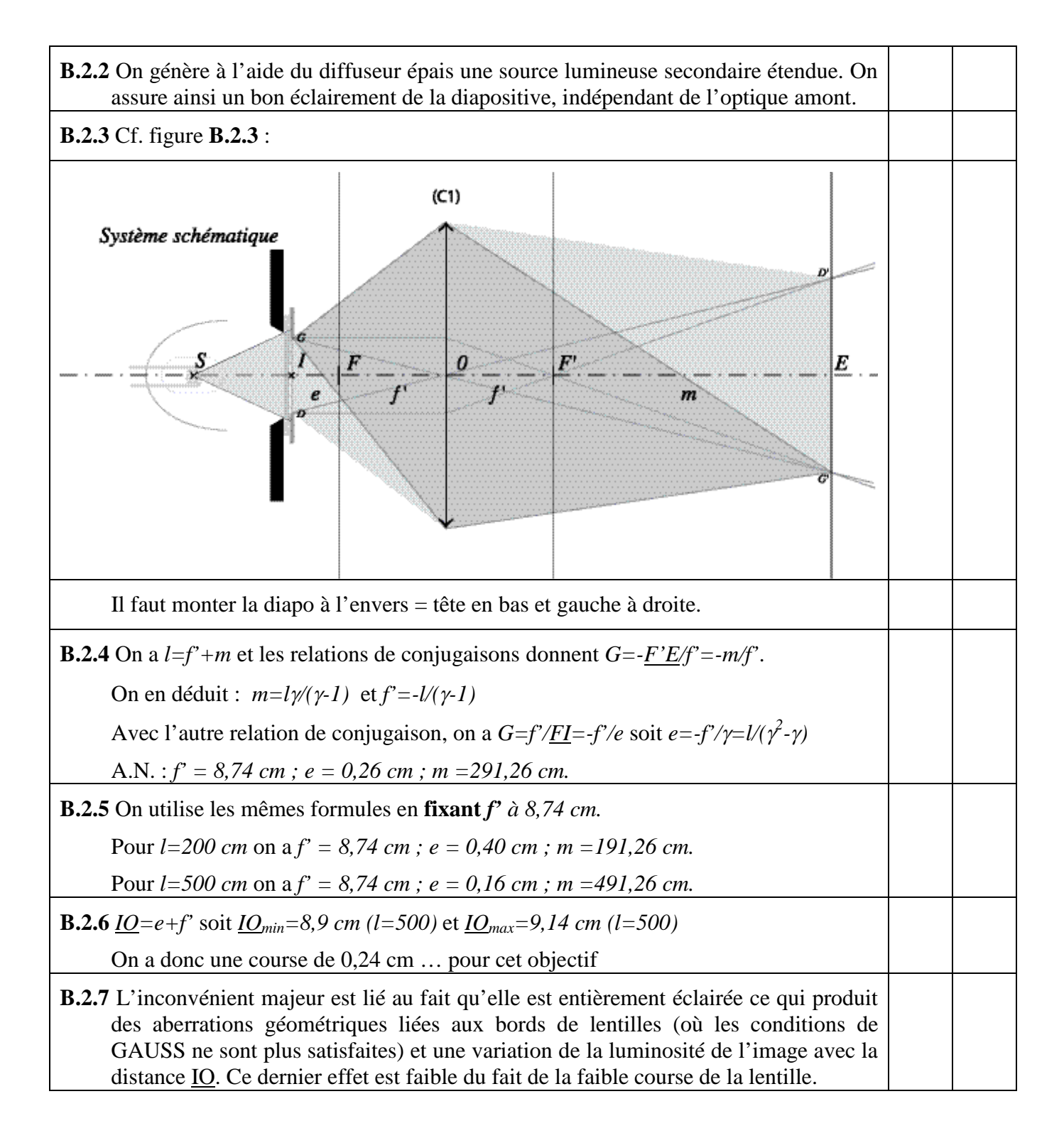

### **B.3 PROJECTEUR DE SECONDE GÉNÉRATION**

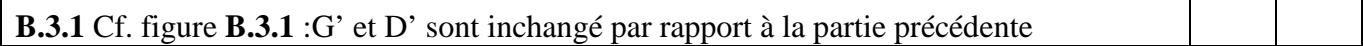

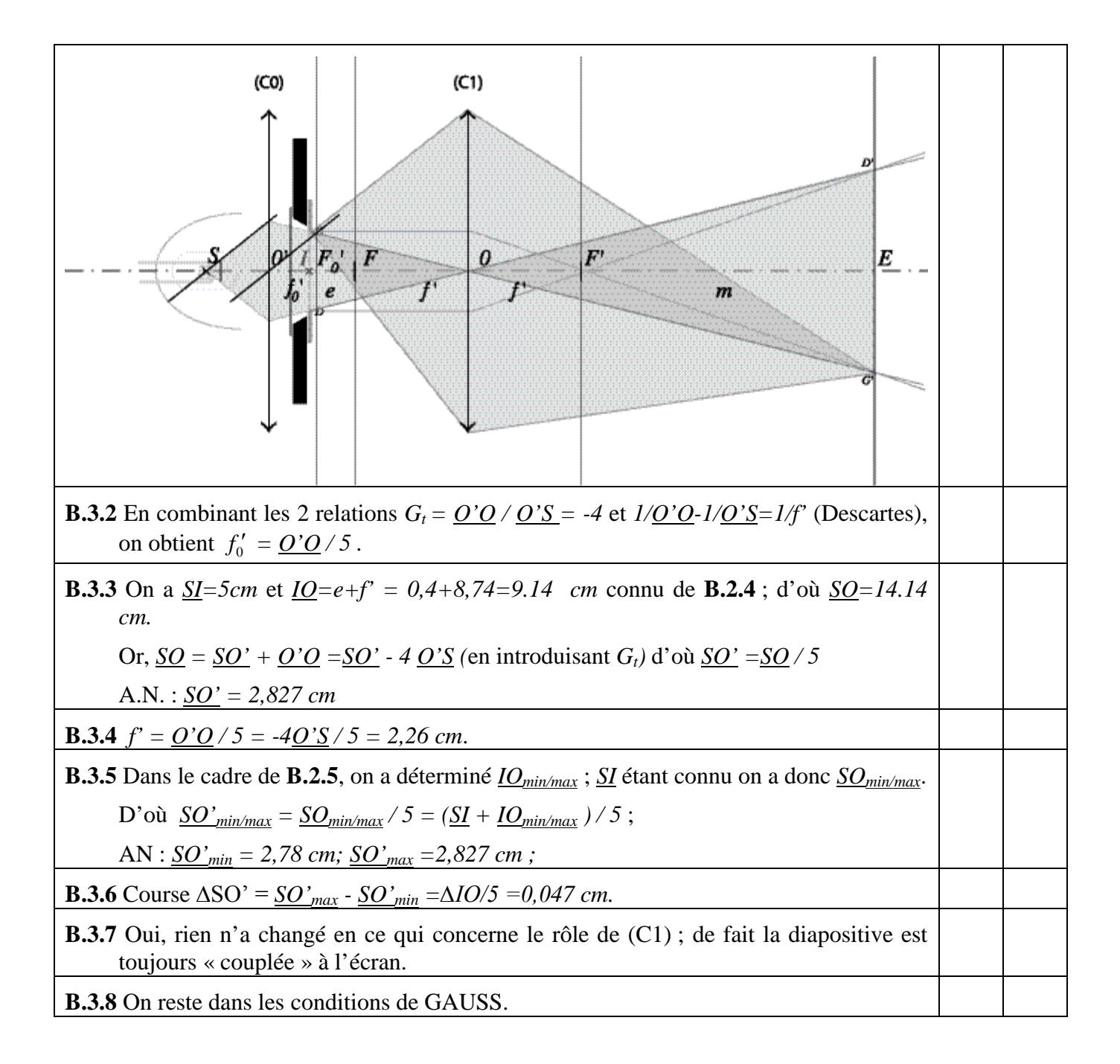

**Fin du corrigé du problème B**